## Şirket Değiştir

Farklı bir şirkette işlem yapmak için sağ üstte olan "Şirket Değiştir"e tıklanır.

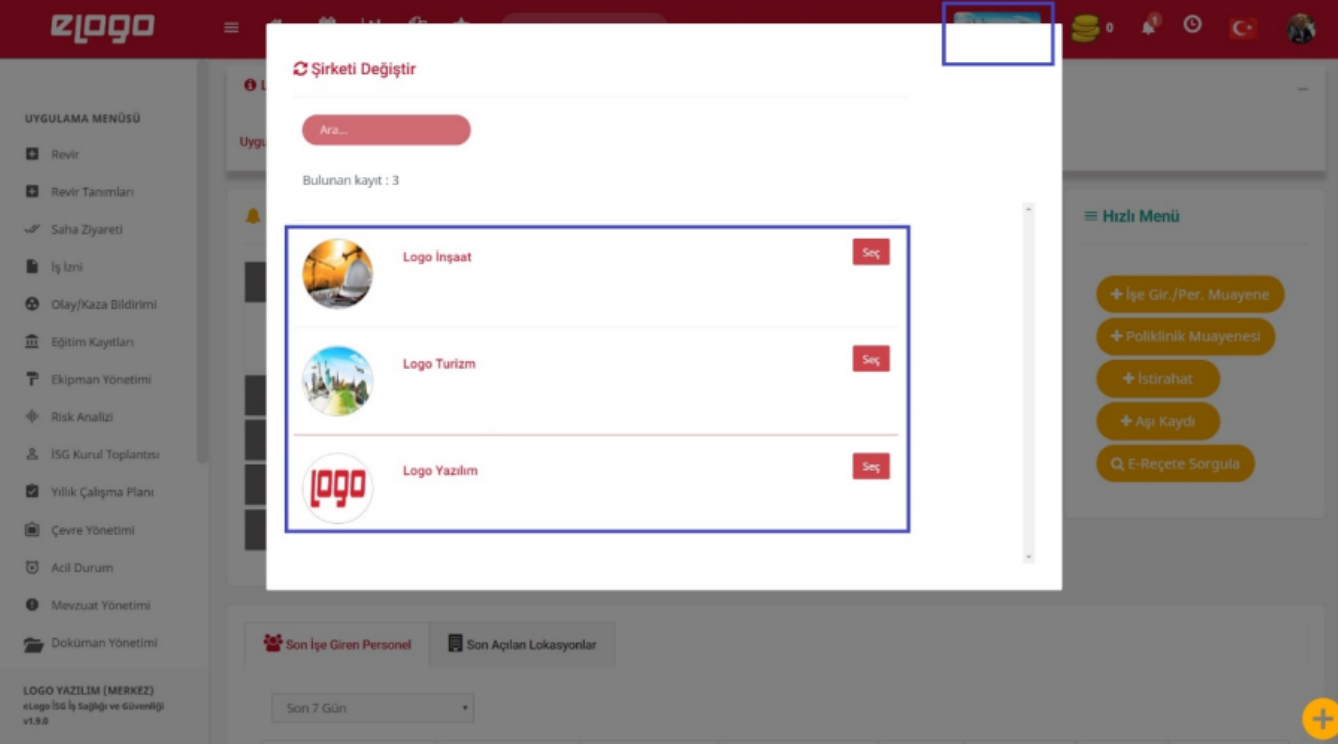